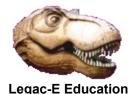

## **Create PC Folder and files using REXX**

This routine was developed as part of a process for converting z/OS Partitioned Data Sets to equivalent structures on a PC so that they could be zipped and forwarded to the customer.

It is designed to read a list of data set names and create a folder for each, with the members being created within it. It is assumed that a file containing the data set names has already been FTP'd to the PC, along with separate files containing a concatenated sequence of PDS members separated by IEBPTPCH MEMBER NAME headers.

```
otext = .stream~new('d:/pimt/dummy.txt ') /* Allocate initial dummy
otext rc = otext~OPEN('WRITE' 'REPLACE')
Do Until ifile~LINES = 0
                                         /* Repeat until E-o-F
  idsn = ifile~LINEIN()
  folder = 'D:/pimt/'||TRANSLATE(idsn,'-','.')
  Call SysMkDir folder
                                         /* Create new folder
                                         /* Convert text file
  Call process text
                                         /* Close Audit Trail
ifile rc = ifile~CLOSE()
                                         /* Close last .txt file
otext_rc = otext~CLOSE()
Call SysDropFuncs
Exit rc
                                         /* Create file from .txt
process text:
 itext = .stream~new(folder||'.txt')
                                         /* Allocate .txt file
                                                                    */
 open rc = itext~OPEN('READ')
                               /* Repeat till .txt E-o-F */
 Do Until itext~LINES = 0
    textline = itext~LINEIN()
                                        /* Read a record from .txt */
    If SUBSTR(textline,1,13) = 'MEMBER NAME ' Then Call new file
    otext~LINEOUT(textline)
 End
itext rc = itext~CLOSE()
Return
new file:
                                         /* Switch output .txt files */
 file = STRIP(SUBSTR(textline, 14,8))
                                         /* Extract file name */
                                         /* Close current .txt file */
 otext rc = otext~CLOSE()
 otext = .stream~new(folder||'/'||file||'.txt')
 otext rc = otext~OPEN('WRITE' 'REPLACE') /* Open in output mode
 textline = itext~LINEIN()
                                         /* Read a record from .txt */
Return
```